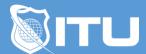

https://www.ituonline.com/

## Adobe Portfolio

## Module 1 - Adobe Portfolio Website Editor

Instructor Introduction
Getting Started With Adobe Portfolio
Creating A Website To Showcase Your Work
Importing And Syncing From Adobe Lightroom
Customizing Your Landing Page